## **REGLA CON TABLA DE MULTIPLICAR**

**★** 2 3 4 5 6 7 8 9 3 4 5 6 7 8 9 4 5 6 7 8 9 5 6 7 8 9 6 7 8 9 7 8 9 8 9 9

를틀롤 4 6 8 10 12 14 16 18 9 12 15 18 21 24 27 16 20 24 28 32 36 25 30 35 40 45 36 42 48 54 49 56 63 64 72 81

222222233333344444555556666777889

Esta regla para calcular está formada por una tabla (parte izquierda del dibujo) que tiene tres series numéricas y un rectángulo con huecos (parte derecha) que denominamos "pasador".

En la tabla, las series numéricas de arriba y abajo (de color negro en la imagen) están comprendidos entre dos y nueve. Con este dispositivo se pueden realizar multiplicaciones cuyos factores (multiplicando y multiplicador) tengan valores comprendidos entre dos y nueve y divisiones exactas cuyo dividendo sea alguno de los números de la serie central (en rojo) y el divisor esté entre dos y nueve. La serie roja de en medio contiene valores comprendidos entre 4 y 81: son resultados del producto de dos números comprendidos entre 2 y 9.

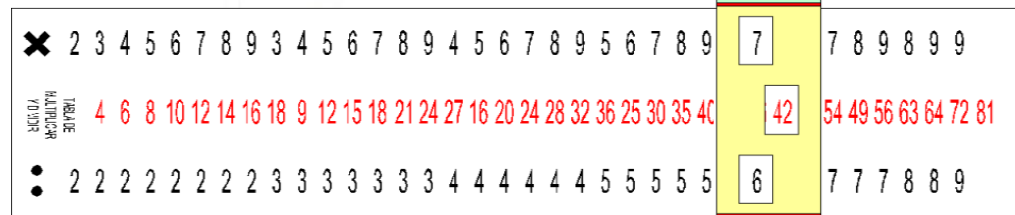

## **CÓMO FUNCIONA**

La regla se introduce dentro del pasador y este se desliza a lo largo de la tabla. Los tres huecos que tiene están dispuestos para permitir ver tres valores numéricos, uno de cada serie, de manera que el valor de la serie central es el resultado del producto de los otros dos valores visibles.

En la imagen anterior tenemos, como ejemplo, la disposición que nos permite ver 7, 42 y 6 que, como sabemos, corresponde al producto de 6 x 7 = 42 ó 7 x  $6 = 42.$ 

Para dividir se toma el dividendo de la fila central y se busca en la de arriba o de abajo el divisor deseado; el número de la tercera ventana será el cociente. En la imagen inferior se muestra la división de  $24 : 6 = 4$  ó  $24 : 4 = 6$ .

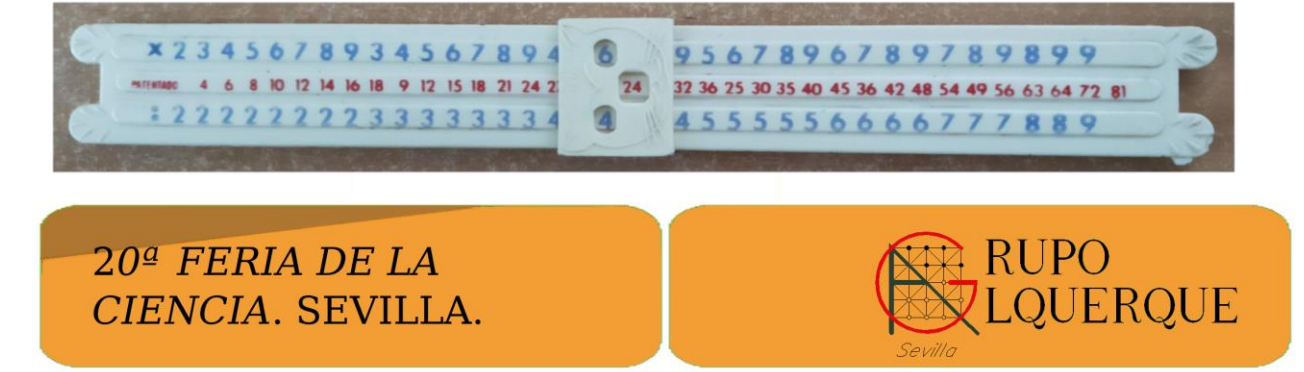